## Computer Science 145

Exam 1—Spring 2012

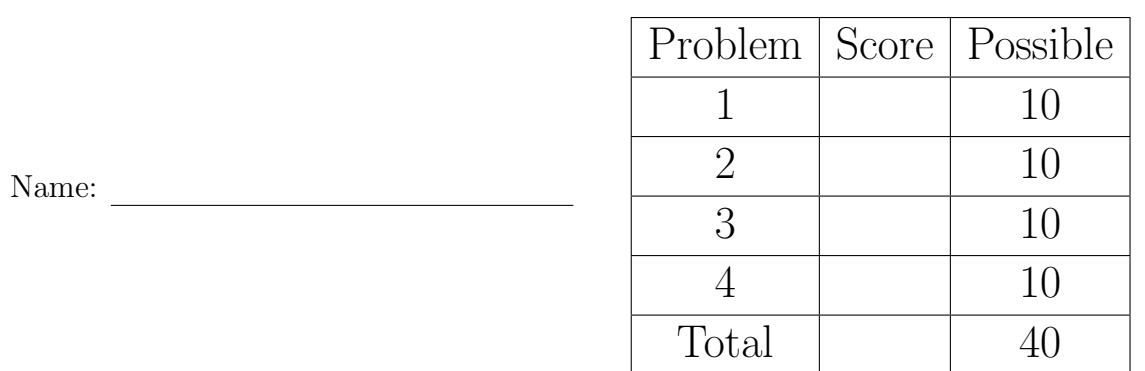

This is a closed-book, no-calculator, no-electronic-devices, individual-effort exam. You may reference one page of handwritten notes. All answers should be clearly written. Questions that require code should be written using correct Java syntax. Please do all your work on these pages. Partial credit will be given if work is shown and is partially correct. You may write SOP to represent System.out.println.

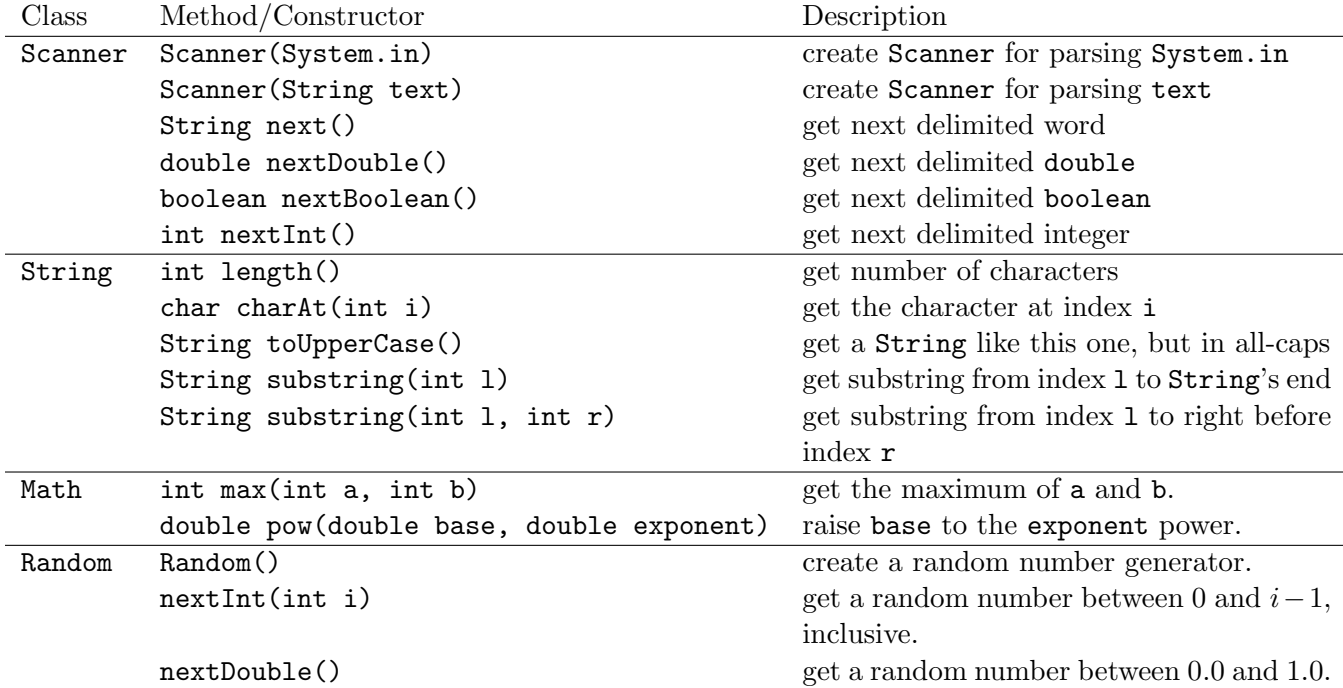

## 1. De Claire

For the following problems, write variable declarations according to the specifications. Include assignments where requested. Make sure you use appropriate types and correct Java syntax.

- (a) Example: declare a variable foo. Give it the value true. boolean foo = true;
- (b) Declare a variable nCents, which will hold a whole number of cents. Do not assign it a value.
- (c) Declare a variable url, which will hold a web address. Give it the initial value "http://www.uwec.edu".
- (d) Declare a variable minimumWage. Give it the initial value 5.75.
- (e) Declare a Scanner variable named parser. Do not assign it a value.
- (f) Assume you have an int variable named a. Declare a variable named isBig. Assign it such that it's true if a is greater than 100 and false otherwise. Do not use an if statement.
- $(g)$  Assume you have two Strings s1 and s2. Declare a variable twolen and assign it the length of the two Strings combined.

2. " $EVALU" + 8$ 

Evaluate the following expressions, one subexpression at a time by (a) underlining the highest precedent operation, (b) writing the type of the operation below it, (c) rewriting the entire expression with the operation evaluated, and (d) repeating until only a literal value remains.

(a) Example:

$$
8 + \underline{\text{Math.max}(2, 1)}\nint\n\frac{8 + 2}{\text{int}}\n10
$$

(b) 1 + Math.pow(2.0, 3)

(c) 
$$
7 \ge 14 / 2
$$

(d) 
$$
"\$" + 3 * 0.5"
$$

(e) 15 % 12 + " PM"

 $(f)$   $(3.5 + 1) * 2 - 1$ 

## 3. Calculating

You:

- are plotting a large-scale water balloon fight,
- have 10 roughly-spherical balloons of various radii,
- would like to determine the volume of water needed to fill them to capacity,
- and know that the volume of a sphere is  $\frac{4}{3}\pi \cdot radius^3$ .

Write a complete class BalloonCalc with a main method that prompts the user to enter a radius, gets the radius from System.in, and prints out the volume of balloon with the given radius to System.out. The process is repeated 10 times by means of a loop, and after the last balloon, the total volume needed is also printed. Following is an example abridged interaction:

Radius? 2 33.510 Radius? 3 113.10 ... Total: 1356.68

## 4. Subfootines

(a) Write a method entag that takes two String parameters: one for a tag and one for text to enclose in the tag. Return a new String of the form "<TAG>text</TAG>". The parameter tag may not be capitalized; make sure the returned String has the tag capitalized. For example,  $entag("body", "foo") \rightarrow "foo".$ 

(b) Write a method getRandomSequence that takes in a single int parameter named n. It returns a String of n random ints between 0 and 10, separated by spaces. For example, getRandomSequence(3)  $\rightarrow$  "3 10 7". Use Random to get random numbers.